# Netgraph w systemie FreeBSD

Wojciech A. Koszek [dunstan@FreeBSD](mailto:dunstan@FreeBSD).czest.pl MeetBSD 2005 Kraków 17-19.06.2005

# Czym jest Netgraph?

- Podsystemem jądra FreeBSD
- Rozszerzeniem możliwości i funkcjonalności kodu obsługi sieci

#### Dlaczego "Netgraph"?

 Ponieważ we FreeBSD już od wersji 3.4- RELEASE stos sieciowy można przedstawić w postaci grafu!

# Netgraph jest:

- **Modularny**
- **Rozszerzalny**
- Nie narzuca ograniczeń związanych z konfiguracją.

## Możliwości:

- Dostęp do najniższych warstw podsystemu obsługi sieci
- Implementacja całych rodzin protokołów w podsystemie Netgraph

#### Bluetooth we FreeBSD

- Przykład protokołu zaimplementowanego w Netgraph
- Przykład sterownika zaimplementowanego w Netgraph

#### Netgraph: używane terminy

- węzeł (*ang. node*)
- uchwyt (*ang. hook*)
- krawędź (ang. edge)

## Node: instancja węzła w Netgraph

#### ■ Pełni ściśle określoną funkcję:

- odbiera/wysyła dane odpowiednio je przekształcając
- odbiera i wysyła dodatkowe dane
- może posiadać swoją nazwę (użyteczne w konfiguracji)

#### Hook: uchwyt w Netgraph

- Służy do łączenia struktury węzłów
- Jest pośrednikiem między węzłami, po którym poruszają się dane

## Nazwy uchwytów:

- Nazwy funkcjonalne (,,left2right'' w ng tee(4), ,,lower'' i ,,downstream'' w *ng\_ether(4)*)
- Możliwość wyboru nazw dla uchwytów (*ng\_echo(4)*)

# Egde: "krawędź grafu przepływu":

- Połączenie poprzez którym dane poruszają się w obu kierunkach
- Krawędź powstaje poprzez połączenie dwóch instancji węzła, w którym uchwyt odgrywa rolę pośrednika

## Netgraph: przepływ danych

- Dane mogą poruszać się w obu kierunkach po krawędziach grafu
- Wykorzystuje istniejący kod sieciowy znany z \*BSD (bufory *mbuf\_\*/clusters*)

## Funkcjonalność jako moduły jądra

- Podsystem ładowany jako KLD:
- Każdy węzeł ładowany jako KLD
- Narzędzia wchodzą w skład *base-system'u*

## Krótki przegląd funkcjonalności:

- ng UI.ko
- ng async.ko
- ng atmllc.ko
- ng base.ko
- ng bpf.ko
- ng bridge.ko
- ng cisco.ko
- ng device.ko
- ng echo.ko
- ng eiface.ko

## ..krótki przegląd funkcjonalności..

- ng etf.ko
- ng ether.ko
- ng fec.ko
- ng frame relay.ko
- ng gif.ko
- ng gif demux.ko
- ng hole.ko
- ng hub.ko
- ng iface.ko
- ng ip input.ko

## ..krótki przegląd funkcjonalności..

- ng ipfw.ko
- ng ksocket.ko
- ng 12tp.ko
- ng lmi.ko
- ng mppc.ko
- ng one2many.ko
- ng parse.ko
- ng ppp.ko
- ng pppoe.ko
- ng pptpgre.ko

## ..krótki przegląd funkcjonalności..

- $\blacksquare$  ng rfc1490.ko
- ng sample.ko
- ng socket.ko
- ng source.ko
- ng split.ko
- ng sppp.ko
- $\blacksquare$  ng tee.ko
- ng tty.ko
- ng vjc.ko
- ng vlan.ko

## Komunikacja z węzłami:

- Komunikaty wysyłane z przestrzeni użytkownika
- Komunikaty nie przechodzą przez graf przepływu - są dostarczane osobno, bezpośrednio do instancji węzła
- Wykorzystywane przez narzędzia z przestrzeni użytkownika

## Komunikacja z węzłami (2)

- Instancje węzła wykorzystują:
	- standardowe komunikaty Netgraph
- Komunikaty dodatkowe
	- zależne od rodzaju węzła

## *ngctl(8)*: adresacja węzłów

- Węzły posiadają swój model adresowania:
	- $\blacksquare$  "." -- węzeł obecny
	- ngeth0: -- dostęp do węzła ng0:
	- ngeth0:ether -- dostęp do uchwytu "ether" węzła *"ng0"*

## Narzędzia:

- $\blacksquare$  *ngctl(8)* 
	- Główne narzędzie konfiguracyjne
- *nghook(8)* 
	- Umożliwia podłączenie się do określonego uchwytu węzła.
- *libnetgraph(3)*
	- Komunikacja z przestrzeni użytkownika

*ngctl(1)*

+ list There are 3 total nodes: Name: ngctl2979 Type: socket ID: 00000013 Num hooks: 0 Name: rl0 Type: ether ID: 00000003 Num hooks: 0 Name: sk0 Type: ether ID: 00000002 Num hooks: 0 +

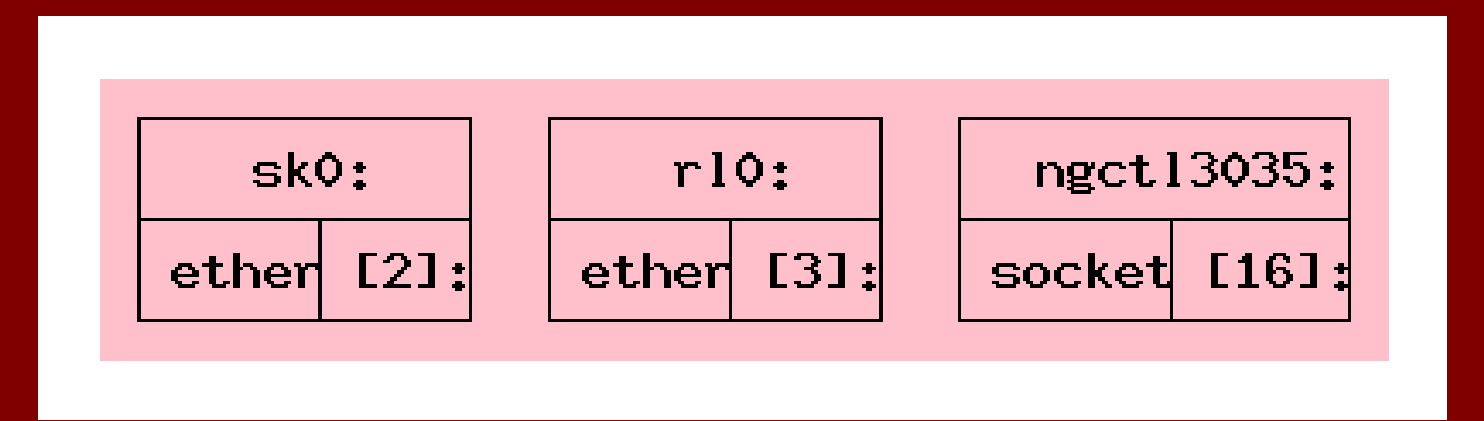

# Konfiguracja również przy pomocy Netgraph?

- ngctl(4) komunikuje się z jądrem poprzez socket (*AF\_NETGRAPH*)
- socket od strony jądra udostępniany przez *ng\_socket(4)*

## Przykłady – *ng\_echo(4)* użyteczne w testowaniu

- **Odbiera dane i komunikaty, którymi następnie** odpowiada
- Dobry jako przykład wszystkie operacje na innych węzłach wykonuje się analogicznie

## Tworzenie nowej instancji węzła:

mkpeer <adres> <typ> <uchwyt\_adres> <uchwyt\_typ>

```
+ mkpeer . echo input ehook
+ list
There are 4 total nodes:
  Name: <unnamed> Type: echo ID: 0000000a Num hooks: 1
  Name: ngctl2658 Type: socket ID: 00000009 Num hooks: 1
  Name: rl0 Type: ether ID: 00000003 Num hooks: 0
  Name: sk0 Type: ether ID: 00000002 Num hooks: 0
+ name .:input echo
+ list
There are 4 total nodes:
  Name: echo Type: echo ID: 0000000a Num hooks: 1
[..]
+
```
# Tworzenie nowej instancji węzła (2)

- **Instancja istnieje gdy:** 
	- Reprezentuje pewien permanentny obiekt w jądrze
		- **Interfejs**
		- **Urządzenie**
- **Istnieje przynajmniej jedna aktywna krawędź**

### Co udało się uzyskać?

# nghook -a echo: myhook MeetBSD 2005 0000: 4d 65 65 74 42 53 44 20 32 30 30 35 0a MeetBSD 2005.

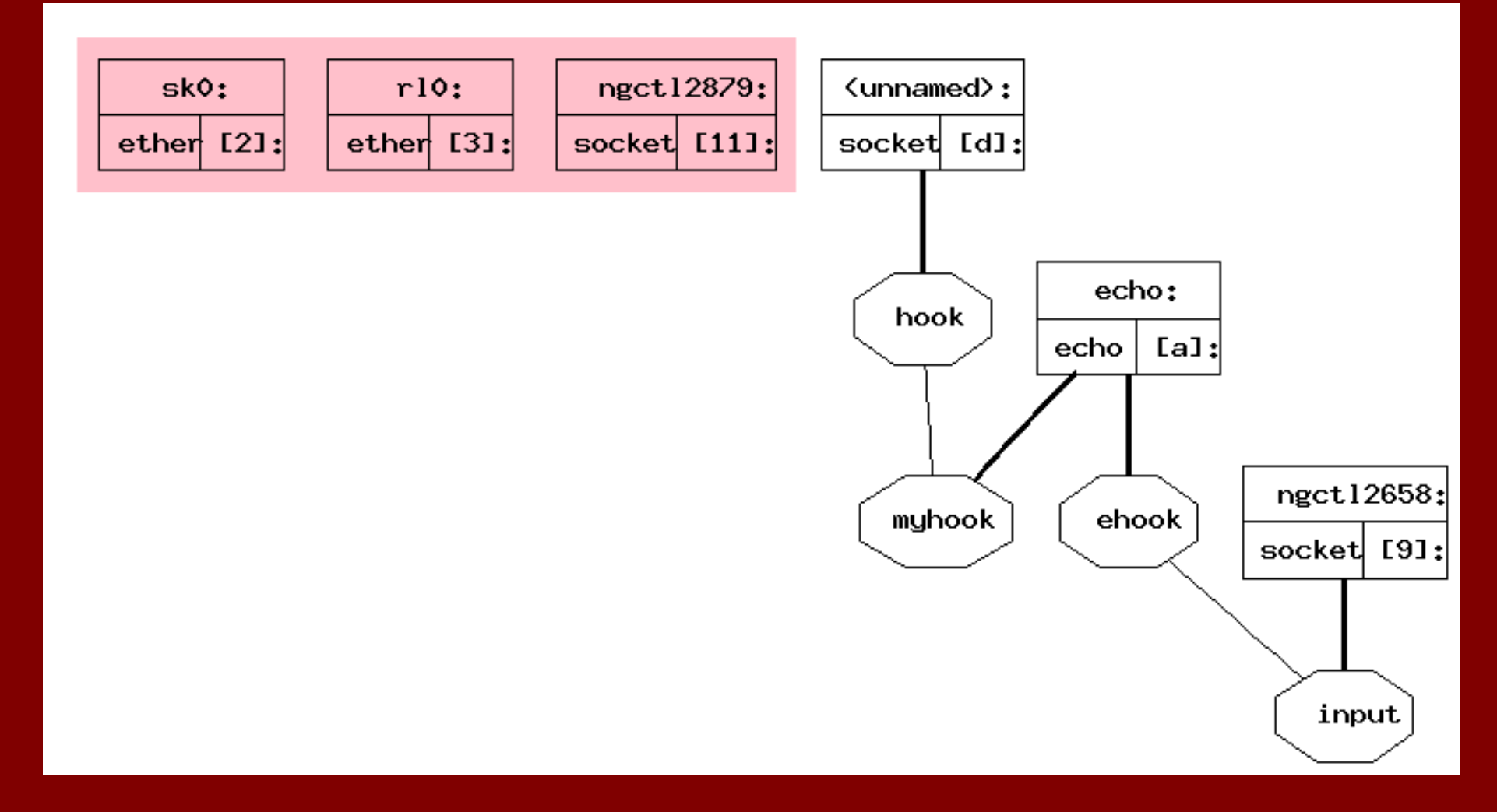

## ng\_tee (4): użyteczne w śledzeniu ruchu

#### **Uchwyty:**

- "left" oraz "right", między którymi przechodzi ruch sieciowy
- " "left2right"  $\&$  "right2left", na których pojawiają się dane przechodzące w odpowiednim kierunku

## ng\_tee (4): konfiguracja

+ mkpeer . tee input left + name .:input tee + mkpeer tee: ksocket right inet/stream/tcp + name tee:right sock

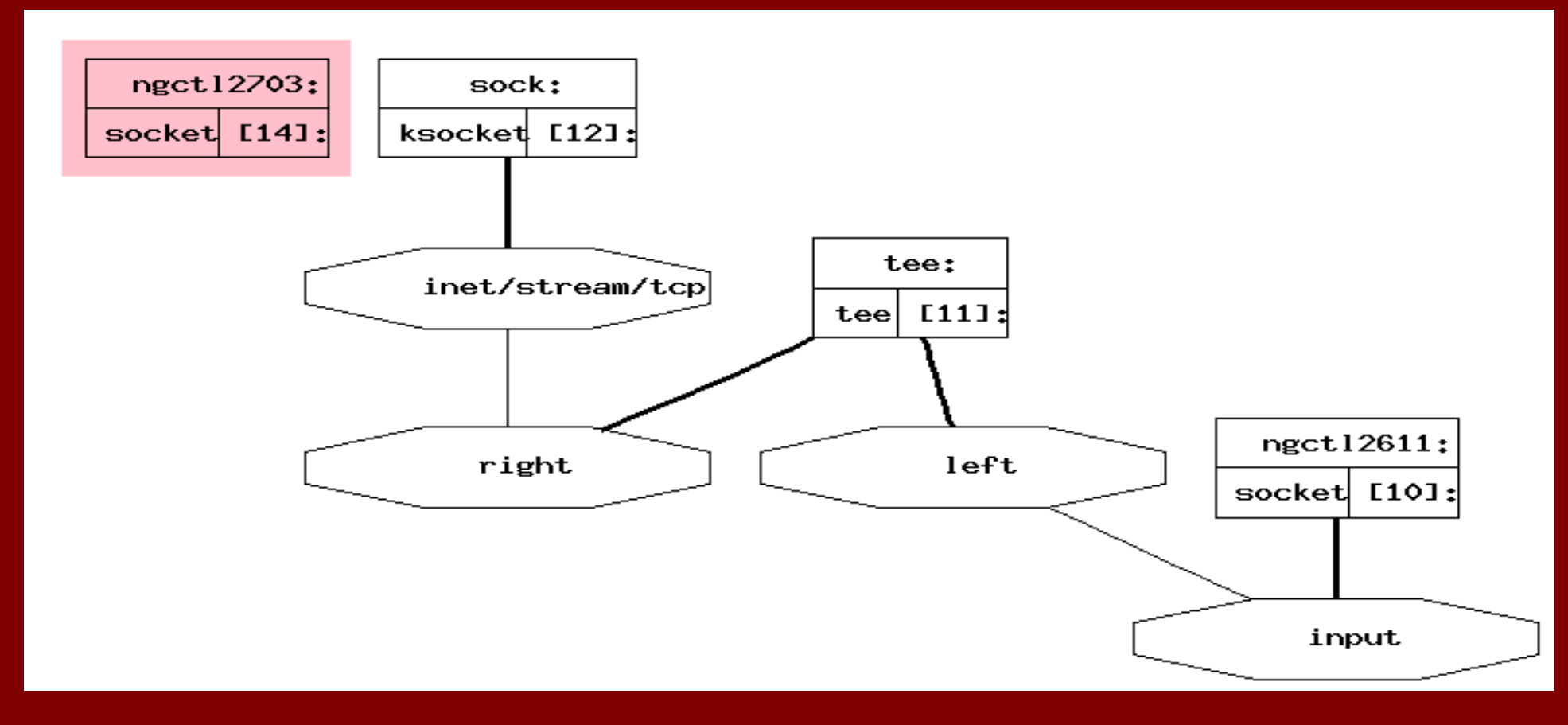

Graficzna reprezentacja grafu, Graphviz w */usr/{ports|pkgsrc}*:

```
+ ngctl dot
graph netgraph {
  [..]
      edge \lceil weight = 1.0 \rceil;
      node [ shape = record, fontsize = 12 ]
\overline{\phantom{a}} [..]
 }
    [..]
\} ;
```
#### Obecny stan prac nad Netgraph'em:

#### **Pełne wsparcie dla SMP:**

- Netgraph wykorzystuje mechanizmy synchronizacji.
- Jednak nadal pod kontrolą Giant'a
- **Potrzebne wykorzystanie dobrego mechanizmu** sygnalizacji zdarzeń - migracja do *EVENTHANDLER(9)*?

#### Koniec

 Bardzo dziękuję za uwagę. Zapraszam do zadawania pytań